# **RETURN**

## **Description**

Continue processing with the statement that occurs directly after the PERFORM command.

You can only use this command, if you have previously issued the PERFORM command.

#### **Syntax**

RETURN

### **Variables Returned**

None

## **Related Commands**

PERFORM

#### **Usage**

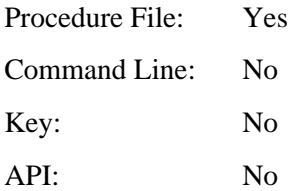